## **Foreman - Bug #16930**

## **GET /api/auth\_source\_ldaps/:auth\_source\_ldap\_id/external\_usergroups -> undefined method `name' for nil:NilClass**

10/14/2016 08:54 AM - Akos Hencz

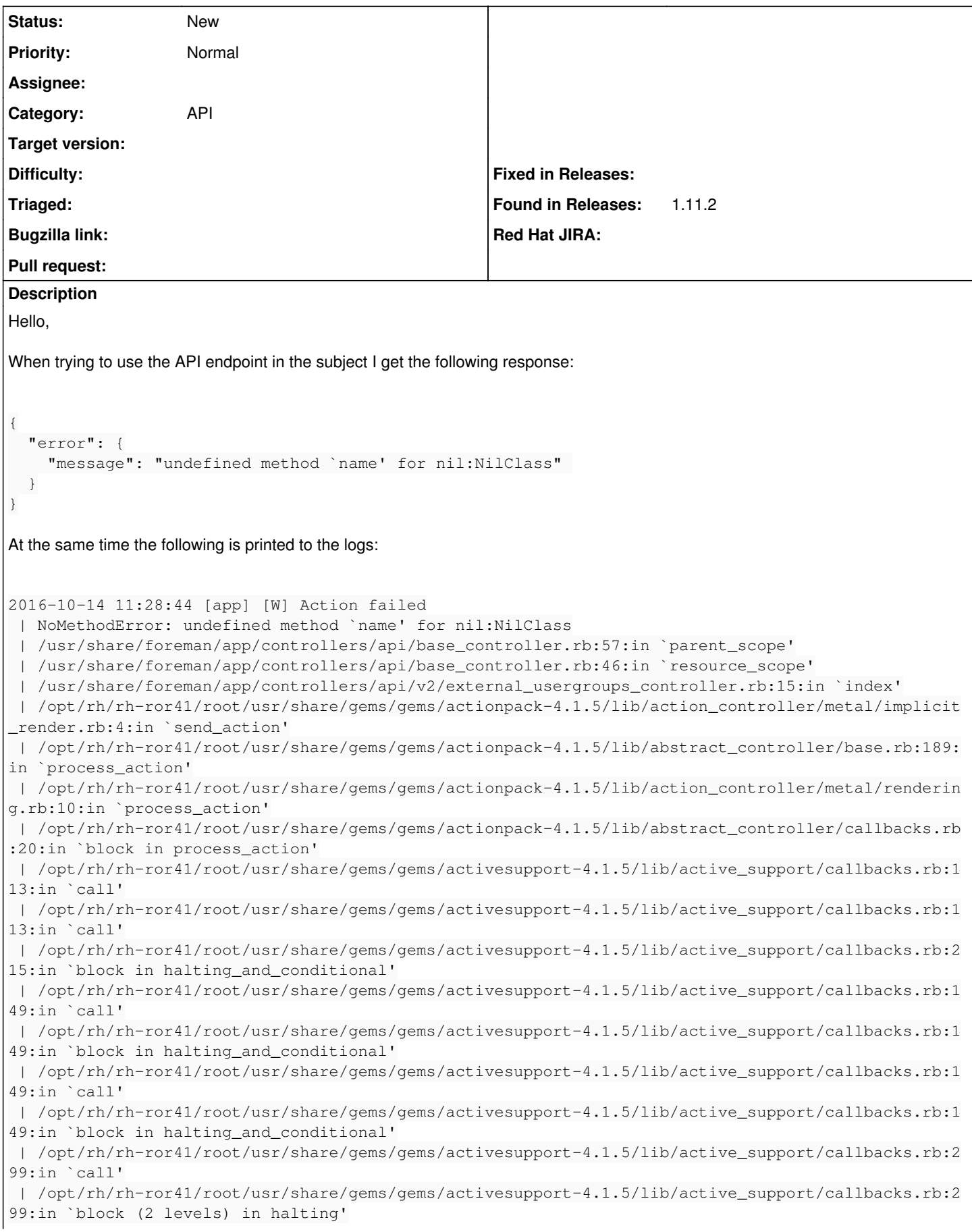

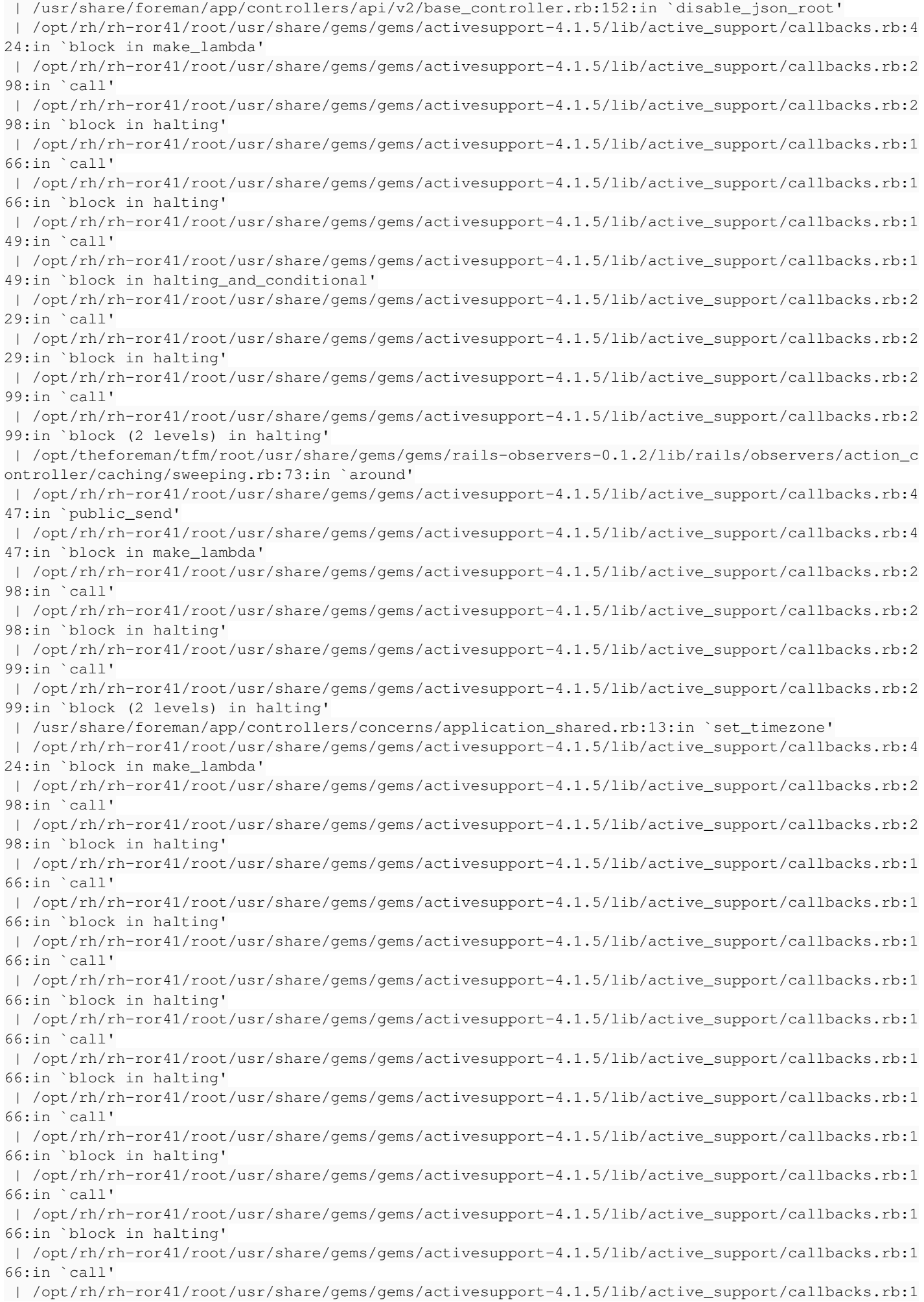

66:in `block in halting' | /opt/rh/rh-ror41/root/usr/share/gems/gems/activesupport-4.1.5/lib/active\_support/callbacks.rb:1 49:in `call' | /opt/rh/rh-ror41/root/usr/share/gems/gems/activesupport-4.1.5/lib/active\_support/callbacks.rb:1 49:in `block in halting\_and\_conditional' | /opt/rh/rh-ror41/root/usr/share/gems/gems/activesupport-4.1.5/lib/active\_support/callbacks.rb:2 29:in `call' | /opt/rh/rh-ror41/root/usr/share/gems/gems/activesupport-4.1.5/lib/active\_support/callbacks.rb:2 29:in `block in halting' | /opt/rh/rh-ror41/root/usr/share/gems/gems/activesupport-4.1.5/lib/active\_support/callbacks.rb:2 99:in `call' | /opt/rh/rh-ror41/root/usr/share/gems/gems/activesupport-4.1.5/lib/active\_support/callbacks.rb:2 99:in `block (2 levels) in halting' | /usr/share/foreman/app/models/concerns/foreman/thread\_session.rb:32:in `clear\_thread' | /opt/rh/rh-ror41/root/usr/share/gems/gems/activesupport-4.1.5/lib/active\_support/callbacks.rb:4 24:in `block in make\_lambda' | /opt/rh/rh-ror41/root/usr/share/gems/gems/activesupport-4.1.5/lib/active\_support/callbacks.rb:2 98:in `call' | /opt/rh/rh-ror41/root/usr/share/gems/gems/activesupport-4.1.5/lib/active\_support/callbacks.rb:2 98:in `block in halting' | /opt/rh/rh-ror41/root/usr/share/gems/gems/activesupport-4.1.5/lib/active\_support/callbacks.rb:2 29:in `call' | /opt/rh/rh-ror41/root/usr/share/gems/gems/activesupport-4.1.5/lib/active\_support/callbacks.rb:2 29:in `block in halting' | /opt/rh/rh-ror41/root/usr/share/gems/gems/activesupport-4.1.5/lib/active\_support/callbacks.rb:1 66:in `call' | /opt/rh/rh-ror41/root/usr/share/gems/gems/activesupport-4.1.5/lib/active\_support/callbacks.rb:1 66:in `block in halting' | /opt/rh/rh-ror41/root/usr/share/gems/gems/activesupport-4.1.5/lib/active\_support/callbacks.rb:1 66:in `call' | /opt/rh/rh-ror41/root/usr/share/gems/gems/activesupport-4.1.5/lib/active\_support/callbacks.rb:1 66:in `block in halting' | /opt/rh/rh-ror41/root/usr/share/gems/gems/activesupport-4.1.5/lib/active\_support/callbacks.rb:1 66:in `call' | /opt/rh/rh-ror41/root/usr/share/gems/gems/activesupport-4.1.5/lib/active\_support/callbacks.rb:1 66:in `block in halting' | /opt/rh/rh-ror41/root/usr/share/gems/gems/activesupport-4.1.5/lib/active\_support/callbacks.rb:2 99:in `call' | /opt/rh/rh-ror41/root/usr/share/gems/gems/activesupport-4.1.5/lib/active\_support/callbacks.rb:2 99:in `block (2 levels) in halting' | /opt/theforeman/tfm/root/usr/share/gems/gems/rails-observers-0.1.2/lib/rails/observers/action\_c ontroller/caching/sweeping.rb:73:in `around' | /opt/rh/rh-ror41/root/usr/share/gems/gems/activesupport-4.1.5/lib/active\_support/callbacks.rb:4 47:in `public\_send' | /opt/rh/rh-ror41/root/usr/share/gems/gems/activesupport-4.1.5/lib/active\_support/callbacks.rb:4 47:in `block in make\_lambda' | /opt/rh/rh-ror41/root/usr/share/gems/gems/activesupport-4.1.5/lib/active\_support/callbacks.rb:2 98:in `call' | /opt/rh/rh-ror41/root/usr/share/gems/gems/activesupport-4.1.5/lib/active\_support/callbacks.rb:2 98:in `block in halting' | /opt/rh/rh-ror41/root/usr/share/gems/gems/activesupport-4.1.5/lib/active\_support/callbacks.rb:1 49:in `call' | /opt/rh/rh-ror41/root/usr/share/gems/gems/activesupport-4.1.5/lib/active\_support/callbacks.rb:1 49:in `block in halting\_and\_conditional' | /opt/rh/rh-ror41/root/usr/share/gems/gems/activesupport-4.1.5/lib/active\_support/callbacks.rb:8 6:in `call' | /opt/rh/rh-ror41/root/usr/share/gems/gems/activesupport-4.1.5/lib/active\_support/callbacks.rb:8 6:in `run\_callbacks' | /opt/rh/rh-ror41/root/usr/share/gems/gems/actionpack-4.1.5/lib/abstract\_controller/callbacks.rb :19:in `process\_action' | /opt/rh/rh-ror41/root/usr/share/gems/gems/actionpack-4.1.5/lib/action\_controller/metal/rescue.r b:29:in `process\_action' | /opt/rh/rh-ror41/root/usr/share/gems/gems/actionpack-4.1.5/lib/action\_controller/metal/instrume ntation.rb:31:in `block in process\_action' | /opt/rh/rh-ror41/root/usr/share/gems/gems/activesupport-4.1.5/lib/active\_support/notifications. rb:159:in `block in instrument' | /opt/rh/rh-ror41/root/usr/share/gems/gems/activesupport-4.1.5/lib/active\_support/notifications/

```
instrumenter.rb:20:in `instrument'
  | /opt/rh/rh-ror41/root/usr/share/gems/gems/activesupport-4.1.5/lib/active_support/notifications.
rb:159:in `instrument'
 | /opt/rh/rh-ror41/root/usr/share/gems/gems/actionpack-4.1.5/lib/action_controller/metal/instrume
ntation.rb:30:in `process_action'
 | /opt/rh/rh-ror41/root/usr/share/gems/gems/actionpack-4.1.5/lib/action_controller/metal/params_w
rapper.rb:250:in `process_action'
  | /opt/rh/rh-ror41/root/usr/share/gems/gems/activerecord-4.1.5/lib/active_record/railties/control
ler_runtime.rb:18:in `process_action'
 | /opt/rh/rh-ror41/root/usr/share/gems/gems/actionpack-4.1.5/lib/abstract_controller/base.rb:136:
in `process'
 | /opt/rh/rh-ror41/root/usr/share/gems/gems/actionview-4.1.5/lib/action_view/rendering.rb:30:in `
process'
 | /opt/rh/rh-ror41/root/usr/share/gems/gems/actionpack-4.1.5/lib/action_controller/metal.rb:196:i
n `dispatch'
 | /opt/rh/rh-ror41/root/usr/share/gems/gems/actionpack-4.1.5/lib/action_controller/metal/rack_del
egation.rb:13:in `dispatch'
 | /opt/rh/rh-ror41/root/usr/share/gems/gems/actionpack-4.1.5/lib/action_controller/metal.rb:232:i
n `block in action'
 | /opt/rh/rh-ror41/root/usr/share/gems/gems/actionpack-4.1.5/lib/action_dispatch/routing/route_se
t.rb:82:in `call'
 | /opt/rh/rh-ror41/root/usr/share/gems/gems/actionpack-4.1.5/lib/action_dispatch/routing/route_se
t.rb:82:in `dispatch'
 | /opt/rh/rh-ror41/root/usr/share/gems/gems/actionpack-4.1.5/lib/action_dispatch/routing/route_se
t.rb:50:in `call'
 | /opt/rh/rh-ror41/root/usr/share/gems/gems/actionpack-4.1.5/lib/action_dispatch/routing/mapper.r
b:45:in `call'
 | /opt/rh/rh-ror41/root/usr/share/gems/gems/actionpack-4.1.5/lib/action_dispatch/journey/router.r
b:71:in `block in call'
 | /opt/rh/rh-ror41/root/usr/share/gems/gems/actionpack-4.1.5/lib/action_dispatch/journey/router.r
b:59:in `each'
 | /opt/rh/rh-ror41/root/usr/share/gems/gems/actionpack-4.1.5/lib/action_dispatch/journey/router.r
b:59:in `call'
 | /opt/rh/rh-ror41/root/usr/share/gems/gems/actionpack-4.1.5/lib/action_dispatch/routing/route_se
t.rb:678:in `call'
 | /opt/theforeman/tfm/root/usr/share/gems/gems/apipie-rails-0.3.6/lib/apipie/static_dispatcher.rb
:65:in `call'
 | /opt/theforeman/tfm/root/usr/share/gems/gems/apipie-rails-0.3.6/lib/apipie/extractor/recorder.r
b:132:in `call'
 | /opt/theforeman/tfm/root/usr/share/gems/gems/apipie-rails-0.3.6/lib/apipie/middleware/checksum_
in_headers.rb:27:in `call'
 | /opt/rh/rh-ror41/root/usr/share/gems/gems/rack-1.5.2/lib/rack/etag.rb:23:in `call'
 | /opt/rh/rh-ror41/root/usr/share/gems/gems/rack-1.5.2/lib/rack/conditionalget.rb:25:in `call'
  | /opt/rh/rh-ror41/root/usr/share/gems/gems/rack-1.5.2/lib/rack/head.rb:11:in `call'
 | /opt/rh/rh-ror41/root/usr/share/gems/gems/actionpack-4.1.5/lib/action_dispatch/middleware/param
s_parser.rb:27:in `call'
  | /usr/share/foreman/lib/middleware/catch_json_parse_errors.rb:9:in `call'
 | /opt/rh/rh-ror41/root/usr/share/gems/gems/actionpack-4.1.5/lib/action_dispatch/middleware/flash
.rb:254:in `call'
 | /opt/rh/rh-ror41/root/usr/share/gems/gems/rack-1.5.2/lib/rack/session/abstract/id.rb:225:in `co
ntext'
 | /opt/rh/rh-ror41/root/usr/share/gems/gems/rack-1.5.2/lib/rack/session/abstract/id.rb:220:in `ca
l' | /opt/rh/rh-ror41/root/usr/share/gems/gems/actionpack-4.1.5/lib/action_dispatch/middleware/cooki
es.rb:560:in `call'
 | /opt/rh/rh-ror41/root/usr/share/gems/gems/activerecord-4.1.5/lib/active_record/query_cache.rb:3
6:in `call'
 | /opt/rh/rh-ror41/root/usr/share/gems/gems/activerecord-4.1.5/lib/active_record/connection_adapt
ers/abstract/connection_pool.rb:621:in `call'
 | /opt/rh/rh-ror41/root/usr/share/gems/gems/actionpack-4.1.5/lib/action_dispatch/middleware/callb
acks.rb:29:in `block in call'
 | /opt/rh/rh-ror41/root/usr/share/gems/gems/activesupport-4.1.5/lib/active_support/callbacks.rb:8
2:in `run_callbacks'
 | /opt/rh/rh-ror41/root/usr/share/gems/gems/actionpack-4.1.5/lib/action_dispatch/middleware/callb
acks.rb:27:in `call'
 | /opt/rh/rh-ror41/root/usr/share/gems/gems/actionpack-4.1.5/lib/action_dispatch/middleware/remot
e_ip.rb:76:in `call'
```

```
 | /opt/rh/rh-ror41/root/usr/share/gems/gems/actionpack-4.1.5/lib/action_dispatch/middleware/debug
_exceptions.rb:17:in `call'
 | /opt/rh/rh-ror41/root/usr/share/gems/gems/actionpack-4.1.5/lib/action_dispatch/middleware/show_
exceptions.rb:30:in `call'
 | /opt/rh/rh-ror41/root/usr/share/gems/gems/railties-4.1.5/lib/rails/rack/logger.rb:38:in `call_a
pp'
 | /opt/rh/rh-ror41/root/usr/share/gems/gems/railties-4.1.5/lib/rails/rack/logger.rb:22:in `call'
 | /opt/rh/rh-ror41/root/usr/share/gems/gems/actionpack-4.1.5/lib/action_dispatch/middleware/reque
st_id.rb:21:in `call'
 | /opt/rh/rh-ror41/root/usr/share/gems/gems/rack-1.5.2/lib/rack/methodoverride.rb:21:in `call'
 | /opt/rh/rh-ror41/root/usr/share/gems/gems/rack-1.5.2/lib/rack/runtime.rb:17:in `call'
 | /opt/rh/rh-ror41/root/usr/share/gems/gems/activesupport-4.1.5/lib/active_support/cache/strategy
/local_cache_middleware.rb:26:in `call'
 | /opt/rh/rh-ror41/root/usr/share/gems/gems/actionpack-4.1.5/lib/action_dispatch/middleware/stati
c.rb:64:in `call'
 | /opt/rh/rh-ror41/root/usr/share/gems/gems/rack-1.5.2/lib/rack/sendfile.rb:112:in `call'
 | /opt/rh/rh-ror41/root/usr/share/gems/gems/railties-4.1.5/lib/rails/engine.rb:514:in `call'
 | /opt/rh/rh-ror41/root/usr/share/gems/gems/railties-4.1.5/lib/rails/application.rb:144:in `call'
 | /opt/rh/rh-ror41/root/usr/share/gems/gems/railties-4.1.5/lib/rails/railtie.rb:194:in `public_se
nd'
 | /opt/rh/rh-ror41/root/usr/share/gems/gems/railties-4.1.5/lib/rails/railtie.rb:194:in `method_mi
ssing'
 | /opt/rh/rh-ror41/root/usr/share/gems/gems/rack-1.5.2/lib/rack/builder.rb:138:in `call'
 | /opt/rh/rh-ror41/root/usr/share/gems/gems/rack-1.5.2/lib/rack/urlmap.rb:65:in `block in call'
 | /opt/rh/rh-ror41/root/usr/share/gems/gems/rack-1.5.2/lib/rack/urlmap.rb:50:in `each'
 | /opt/rh/rh-ror41/root/usr/share/gems/gems/rack-1.5.2/lib/rack/urlmap.rb:50:in `call'
 | /usr/share/gems/gems/passenger-4.0.18/lib/phusion_passenger/rack/thread_handler_extension.rb:77
:in `process_request'
 | /usr/share/gems/gems/passenger-4.0.18/lib/phusion_passenger/request_handler/thread_handler.rb:1
40:in `accept_and_process_next_request'
 | /usr/share/gems/gems/passenger-4.0.18/lib/phusion_passenger/request_handler/thread_handler.rb:1
08:in `main_loop'
  | /usr/share/gems/gems/passenger-4.0.18/lib/phusion_passenger/request_handler.rb:441:in `block (3
 levels) in start_threads'
 | /opt/theforeman/tfm/root/usr/share/gems/gems/logging-1.8.2/lib/logging/diagnostic_context.rb:32
3:in `call'
 | /opt/theforeman/tfm/root/usr/share/gems/gems/logging-1.8.2/lib/logging/diagnostic_context.rb:32
3:in `block in create_with_logging_context'
2016-10-14 11:28:44 [app] [I]   Rendered api/v2/errors/standard_error.json.rabl within api/v2/layo
uts/error_layout (1.0ms)
2016-10-14 11:28:44 [app] [I] Completed 500 Internal Server Error in 16ms (Views: 2.9ms | ActiveRe
cord: 1.7ms)
GET /api/auth_source_ldaps/:auth_source_ldap_id works just fine.
Cheers,
Akos
```